procedura **procp307.bat** echo off cls Viene eseguito il programma **p307es3.exe** che echo . espone a video (*Prompt dei Comandi*) il contenuto echo -- Procedura inserimento nuovi amici - del file **p307amici.dat** e consente di aggiungerne altri (in coda); viene poi esposto il contenuto echo . echo --- pgm p307es3.exe aggiornato del file (mediante comando **TYPE**); **p307es3.exe**  viene richiamata l'utility **sort** per ordinare alfabeticamente il file (output in **p307sort.dat**); echo . . . . . . . . . . . . . . . . . . . echo --- file p307amici.dat aggiornato -- viene infine esposto il contenuto del file ordinato. **TYPE p307amici.dat**  p307amici.dat - Blocco note  $\Box$  $\checkmark$ echo . . . . . . . . . . . . . . . . . . . File Modifica Formato Visualizza ? **sort < p307amici.dat > p307sort.dat**  giovanni aldo echo --- file p307sort.dat giacomo **TYPE p307sort.dat**  echo . . . . . . . . . . . . . . . . . . . **p307amici.dat PRIMA** del lancio della procedura programma **p307es3.cpp** (esempio 3 pag.307 e 308 libro ATLAS Informatica vol.A) **include <iostream> using namespace std; #include <fstream>**  p307amici.dat - Blocco note  $\Box$  $\times$ **#include <string>**  File Modifica Formato Visualizza ? **int main() {**  giovanni  $\lambda$  **string nome;**  aldo giacomo **ifstream fin ("p307amici.dat", ios::in);**  zoe nicola  **cout** << "nomi nel file p307amici.dat:\n"**;**  valeria  **int i=1; while (fin >> nome) { p307amici.dat DOPO** esecuzione procedura cout << ' ' << i << ' - ' << nome << endl;  **i++; } fin.close();** 

**ofstream fout("p307amici.dat", ios::app); cout** << "-------------\ninserisci i nuovi nomi\n";  **cout** << "uno per riga (invio e ctrl+Z per terminare)\n"**; while (cin >> nome) { fout << nome << endl; }** 

 **fout.close();** 

 **return 0;** 

**}**

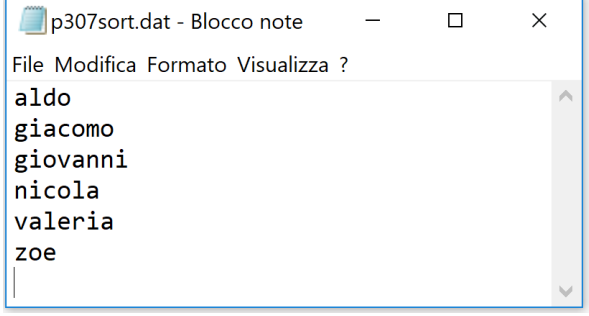

**p307sort.dat**

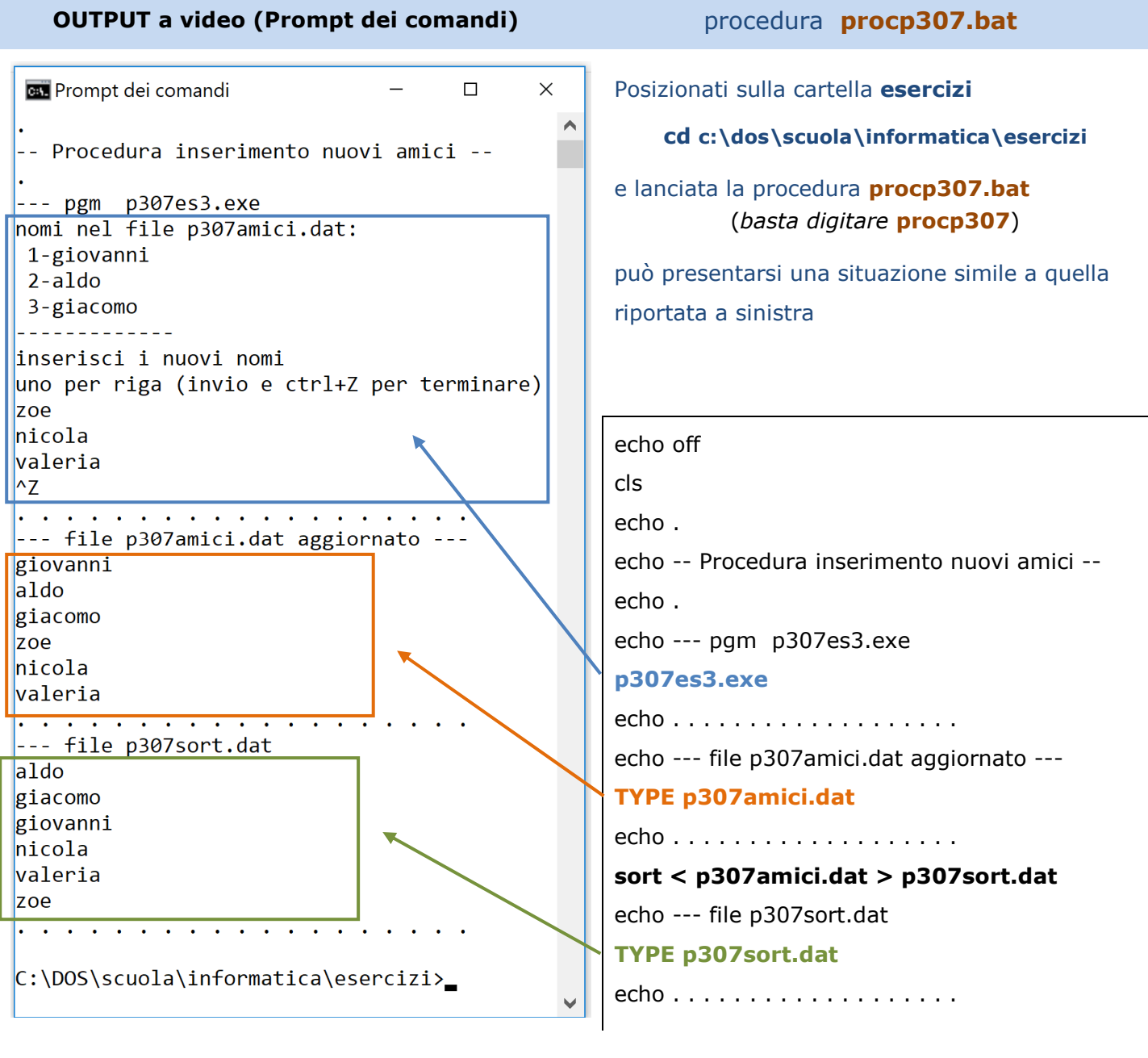